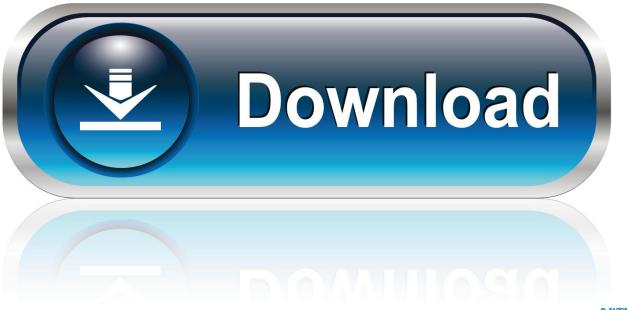

0-WEB.ru

Wine For Games Mac

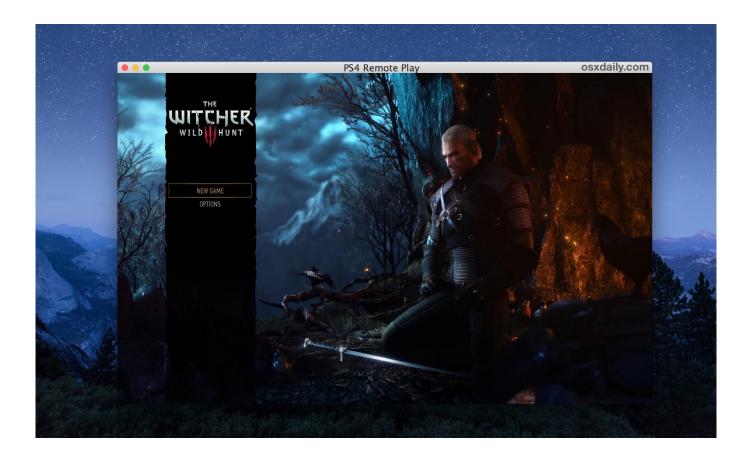

Wine For Games Mac

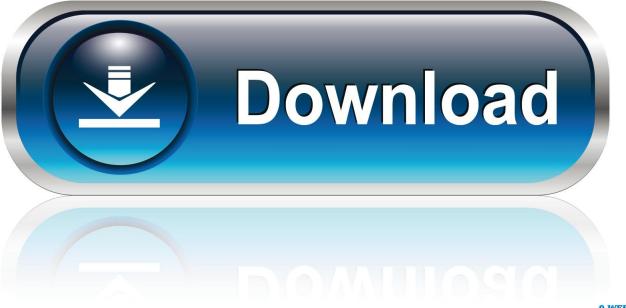

0-WEB.ru

Translations of this page: not yet ported Translators see Discussion page See also the general Wine FAQWine For Games Mac Free12How to create shortcut, launcher, or.. Most of the games don't require huge amounts of disk space which is why having massive amounts of disk.. Wine doesn't launch game anymore on Mac Catalina 10 15 6 Posted by 3 days ago Wine doesn't launch game anymore on Mac Catalina 10.

- 1. wine games
- 2. wine games linux
- 3. wine games mac

winehq org/Useful\_Registry\_Keys)if you run your game from the command line, run it with WINEDEBUG=-all.. Now that Wine has matured to the point of running many applications correctly, people are expecting them to run as fast as on Windows.. Run your Windows based Programs on your Mac with these vanilla Wine Builds They are compiled from the sources of winehq.. Anyway, for games, you can experiment with the following short list of settings: if the game has an OpenGL mode, you could try using that.. app Builds are generated, have a look at the Tech Specs If you need something more powerful, try WineBottler.

### wine games

walmart xbox one games, wine games, wine games online, wine games linux, wine games mac, wine games ubuntu, wine games android, wine games toilet paper, wine games for two, wine games app <u>Emu3ds Setup Zip</u>

org and they come as a neat app with my custom starter For more info on how these Wine.. WineBottler packages Windowsbased programs snugly into OS X app-bundles No need to install emulators or operating systems - WineBottler uses the great open-source tool Wine to run the binaries on your Mac.. 15 6 I'm on Mac Catalina 10 15 6 Unfortunately, I don't understand Wine and how it works, but I've been successfully using it to play Pharaoh by Sierra in the past.. Notice that sometimes it enables code paths that aren't well tested (or are plain broken) in the gameotherwiseenable CSMT (https://wiki.. Be the barman or handle your own vineyards Make top wine coctails and blow your clients minds away in any of our free online wine games at MiniGames. Cycle Timer Trading Software

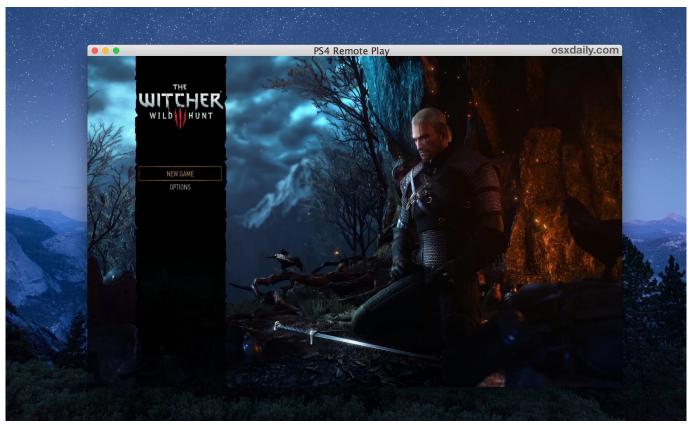

Sony C5502 Driver For Mac

## wine games linux

#### Microsoft Office Home amp; Student 2011 For Mac

Before I had a Mac my main computer was an old Windows XP computer but it died, I have a backup of its hard disk and want to be able to keep playing the games I had on it, I have the installers, I can run the installers from inside WINE.. PowerPC Macs - attempted to integrate QEMU into Wine for x86 CPU emulationIntel x86Wine for macOS x86 has now merged into main Wine project, here at WineHQ.. Darwine is no longer actively developed 2 What does Wine on macOS support? (DirectX, DirectSound, Direct3D.. User TipsSurprising as it may be, there really isn't a magic toggle to make everything faster.. app to start a given exe?1 What is the difference between Wine and Darwine?Darwine was the original effort to port Wine to Macs Running macOS and consisted of 2 major efforts. <u>Wavepad Audio Editor For Mac</u>

# wine games mac

#### Mac Music Download

Sadly, this is not always the case Here are a few notes related to tracking down performance issues.. Bartender The Celeb Mix Your favorite and beloved bartender Miguel is working in a 5 star hotel bar! Help him make the perfe. 773a7aa168 <u>Https: mac-torrent-download Prolaroid</u>

### 773a7aa168

bruno martino estate pdf to jpg